Кировское областное государственное общеобразовательное автономное учреждение «Лицей естественных наук»

КВАНТОРИУМ

# Утверждена

приказом директора КОГОАУ ЛЕН

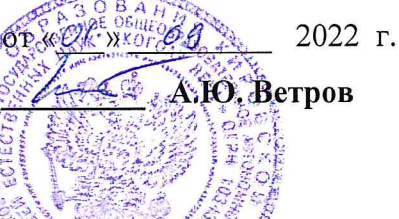

# ДОПОЛНИТЕЛЬНАЯ ОБЩЕОБРАЗОВАТЕЛЬНАЯ ОБЩЕРАЗВИВАЮЩАЯ ПРОГРАММА «ЛАЗЕРНЫЕ ТЕХНОЛОГИИ. РЕЗКА И ГРАВИРОВКА»

Возраст обучающихся: 12-17 лет

# СРОК РЕАЛИЗАЦИИ: 1 ГОД

Составитель

Гончаров Алексей Сергеевич, педагог дополнительного образования КОГОАУ ЛЕН

Принята

Педагогическим советом КОГОАУ ЛЕН Протокол №  $\sqrt$ OT  $\frac{25}{9}$  abyend 2022 r.

#### **ПОЯСНИТЕЛЬНАЯ ЗАПИСКА**

**Направленность** программы – техническая.

**Уровень освоения содержания программы:** базовый.

**Актуальность.** Данный курс предназначен для изучения лазерных технологий приёмов и способов обработки материалов и изделий с использованием лазерного оборудования. Лазерные технологии активно применяются для резки, гравировки, сварки, сверления отверстий, маркировки и других модификаций поверхностей различных материалов, обеспечивая точность и возможность обработки труднодоступных участков готовых деталей.

Лазеры нашли применение в самых различных областях - от коррекции зрения до управления транспортными средствами, от космических полётов до термоядерного синтеза. Лазер стал одним из самых значимых изобретений XX века и самым популярным методом бесконтактной обработки материалов, где не требуется использование режущего инструмента.

Программа разработана на основе нормативных документов, таких как:

• Федеральный закон от 29.12.2012 г. №273-ФЗ «Об образовании в Российской Федерации»;

• Приказ Министерства Просвещения от 09.11.2018 г. №196 «Об утверждении Порядка организации и осуществления образовательной деятельности по дополнительным общеобразовательным программам»;

• Проект концепции развития дополнительного образования детей до 2030 года;

**Новизна.** Программа направлена на развитие творческого мышления учащихся посредством включения в научно-исследовательскую и изобретательскую деятельность. Впервые в данной программе курс обучения построен в тесной взаимосвязи теоретических аспектов дисциплины с освоением практических навыков и интересных, доступных для учащихся методик исследования. Образовательная программа ориентирована на обучение научно-техническому творчеству, основам интеллектуальной собственности, интеллектуального права, патентоведения, инновационному менеджменту.

**Педагогическая целесообразность.** Педагогическая целесообразность заключается в том, что в современных условиях техническое образование становится необходимостью, поскольку настоящий этап развития общества характеризуется интенсивным внедрением во все сферы человеческой деятельности новых наукоемких технологий.

### **Цели и задачи дополнительной образовательной программы.**

*Цель*: развитие научно-технического, творческого потенциала и дизайнерских способностей учащихся, формирование пространственного мышления и практических навыков работы с промышленным лазером.

*Задачи*:

1. Образовательные:

формирование представления о комплексе базовых технологий, применяемых при плоскостном моделировании;

приобретение навыков и умений в области конструирования и инженерного черчения; приобретение опыта создания двухмерных и трехмерных объектов.

2. Развивающие:

развитие умения анализировать, синтезировать, обобщать информацию;

развитие творческого потенциала обучающихся, пространственного воображения и изобретательности;

развитие логического и инженерного мышления;

содействование профессиональному самоопределению.

3. Воспитательные:

формирование навыков самостоятельной и коллективной работы;

формирование культуры общения;

формирование у обучающихся стремления к получению качественного законченного результата;

формирование навыков самоорганизации и планирования времени и ресурсов.

Результатом научно-исследовательской деятельности обучающихся является проект, научное исследование, защита которого проходит на мероприятиях различного уровня. Выбор темы проекта, научного исследования зависит от возрастных и психологических особенностей обучающегося, его интересов и уровня развития общеучебных умений и навыков.

**Формы и режим занятий.** Ведущей формой организации обучения является групповая, с ярко выраженным индивидуальным подходом.

**Возраст обучающихся:** 12-17 лет.

**Срок реализации** дополнительной общеобразовательной общеразвивающей программы: 1 год. Объем программы — 102 часа в год.

**Наполняемость групп:** до 8 человек.

**Режим обучения**: занятия проходят 1 раз в неделю по 3 академических часа.

**Продолжительность учебного часа**: 40 минут. Перерыв между занятиями 10 минут.

#### **Планируемые результаты**

Для достижения поставленной цели планируется достижение личностных, метапредметных и предметных результатов.

#### **Личностные результаты:**

- развитие мотивации и расширение возможностей для развития личности, ее творческого, интеллектуального потенциала;

- возможность получения практико-ориентированных знаний;

- повышение качества обучения по предметам технической направленности;

- развитие познавательных и профессиональных интересов, активизация творческого мышления учащихся, формирование определенного опыта творческой деятельности, технического конструирования;

- выработка устойчивых навыков самостоятельной творческой работы, стремления к поисково-исследовательской деятельности.

### **Метапредметные результаты:**

- освоение способов решения проблем творческого характера в жизненных ситуациях;

- формирование умений ставить цель — создание творческой работы, планирование достижения этой цели, создание вспомогательных эскизов в процессе работы;

- использование средств информационных и коммуникационных технологий для решения коммуникативных, познавательных и творческих задач;

- формирование культуры использования лазерных технологий в жизни;

- формирование навыков анализа и самоанализа;

- формирование умения аргументировать свою точку зрения на выбор способов решения поставленной задачи.

### **Предметные результаты:**

- расширение знаний в области технологии и смежных наук;

- развитие умений выполнять задания повышенной сложности по технологии;

- овладение практическими умениями и навыками при работе с современным техническим оборудованием:

• принципы работы и устройство станка с ЧПУ для лазерной резки и гравировки;

• работа с одной из распространенных векторных графических программ;

• экспортирование эскизов деталей в плоском векторном формате, пригодном для лазерной резки (\*.crd, \*.lq);

• управление лазерным станком (Makeblock или аналог);

• оптимальное размещение детали на рабочем столе, понимание смысла основных параметров резания и умение их настраивать для определенного материала;

- развитие исследовательских умений и навыков;

- владение навыками поиска технической информации по изучаемым темам;

- получение базовых знаний в конструировании и работе с ручным инструментом:

• основные типы соединений в изделиях, собираемых из плоских деталей;

• приемы создания объемных конструкций из плоских деталей;

• чтение несложных чертежей;

• обращение с измерительными инструментами (линейка, штангенциркуль) и проведение обмера детали;

• работа с ручным инструментом, проведение постобработки и подгонки изготовленных деталей, сборка изготовленной конструкции.

**Формы и способы определения результативности и подведения итогов реализации дополнительной образовательной программы**: в ходе реализации дополнительной общеобразовательной общеразвивающей программы с целью определения уровня освоения учащимися программы проводятся аттестации и итоговое контрольное мероприятие.

**Сроки аттестации** определяются в соответствии с годовым календарным учебным графиком.

**Форма аттестации:** собеседование, тестирование, оценка практических навыков, защита проекта.

# **ЛАЗЕРНЫЕ ТЕХНОЛОГИИ. РЕЗКА И ГРАВИРОВКА**

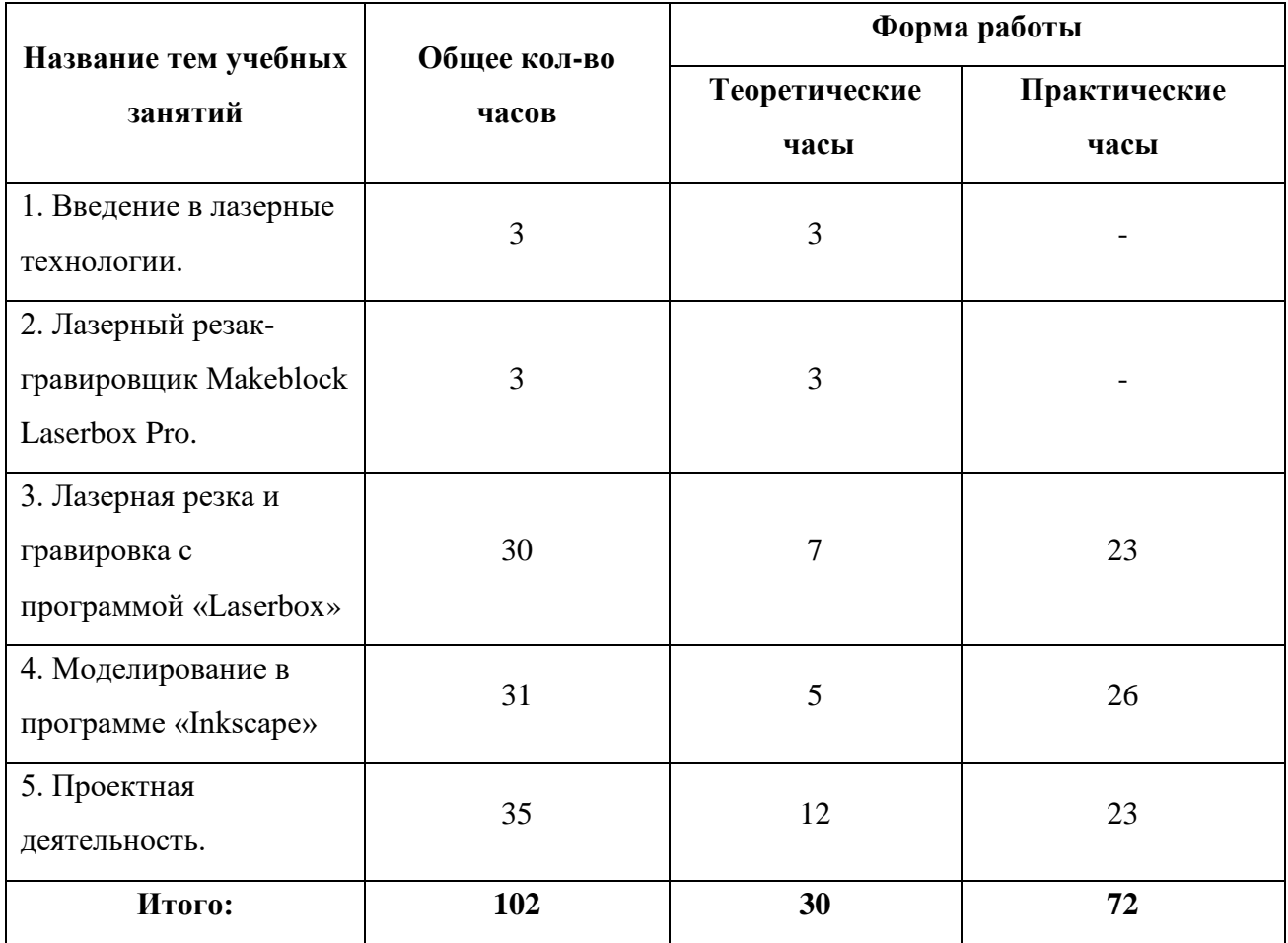

# **Тематический план**

# **Содержание курса**

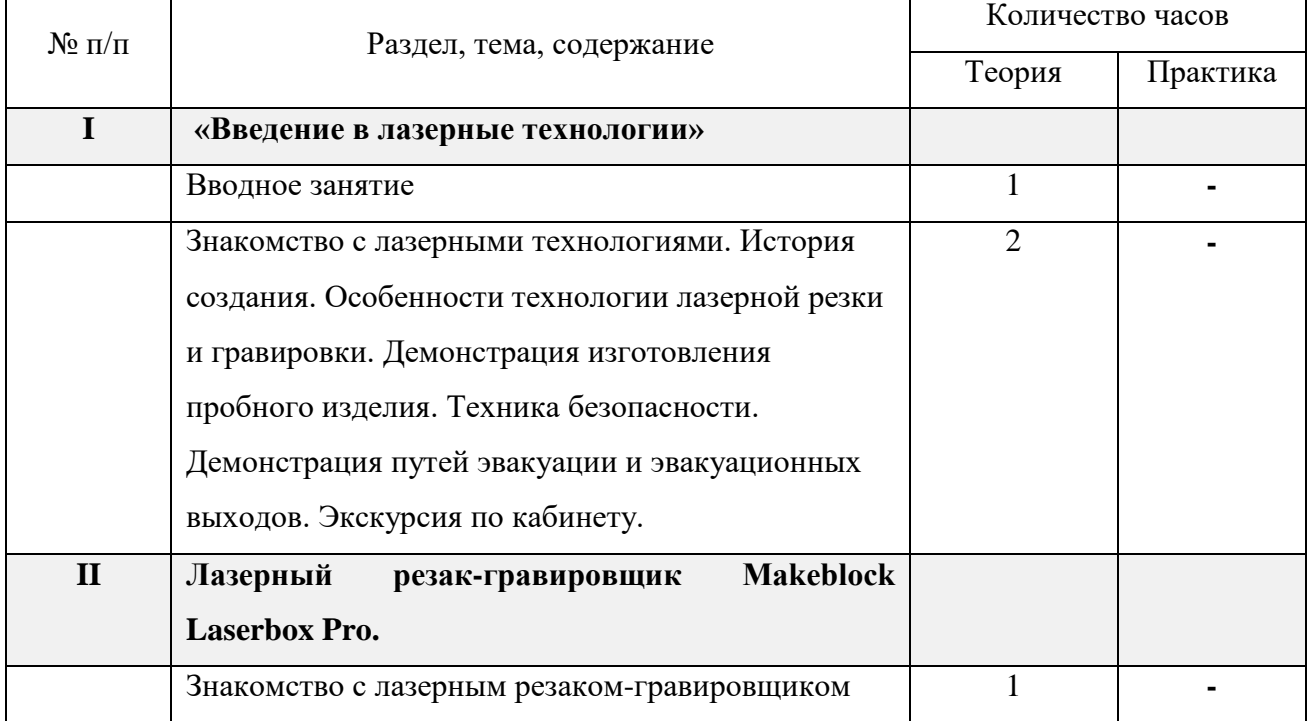

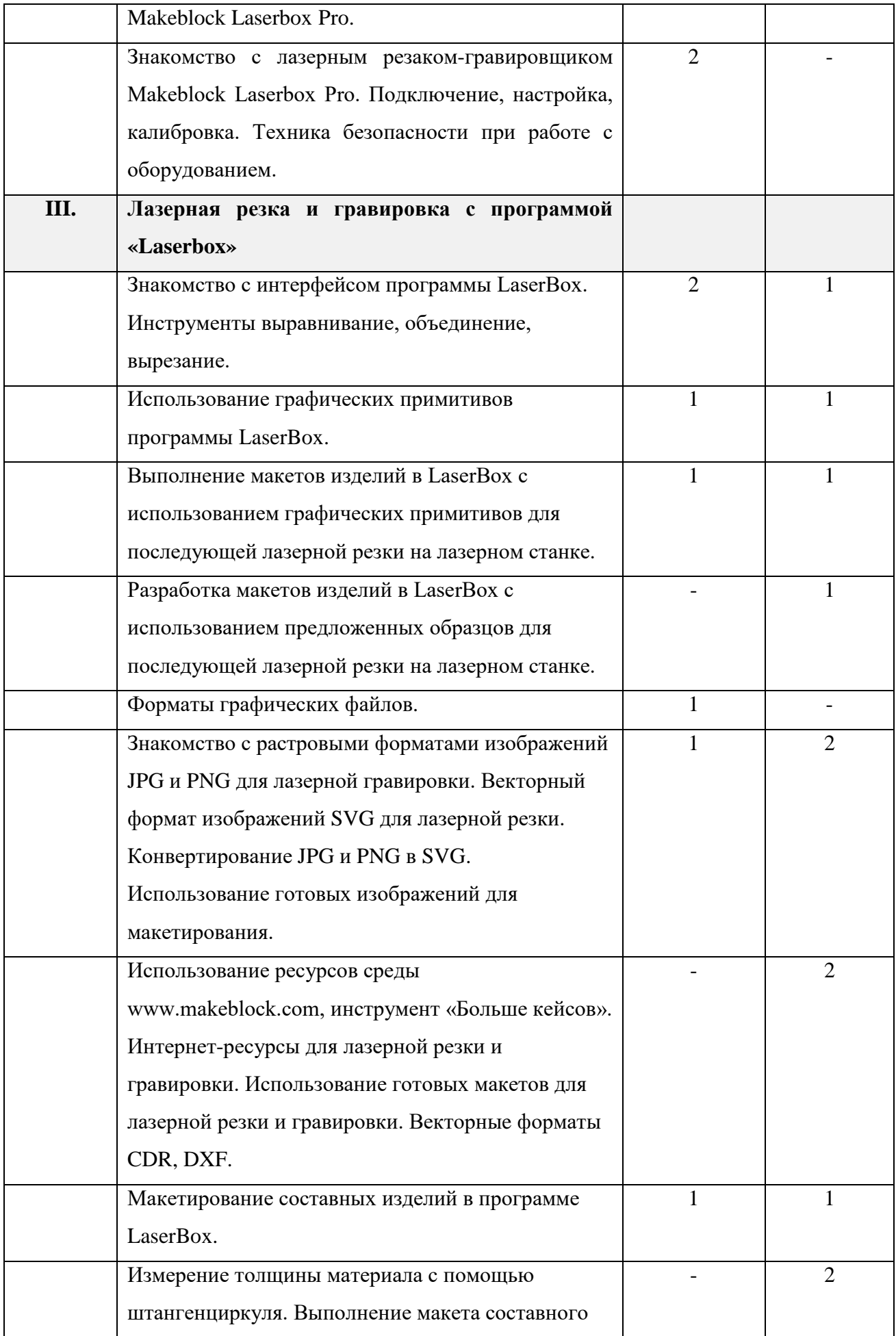

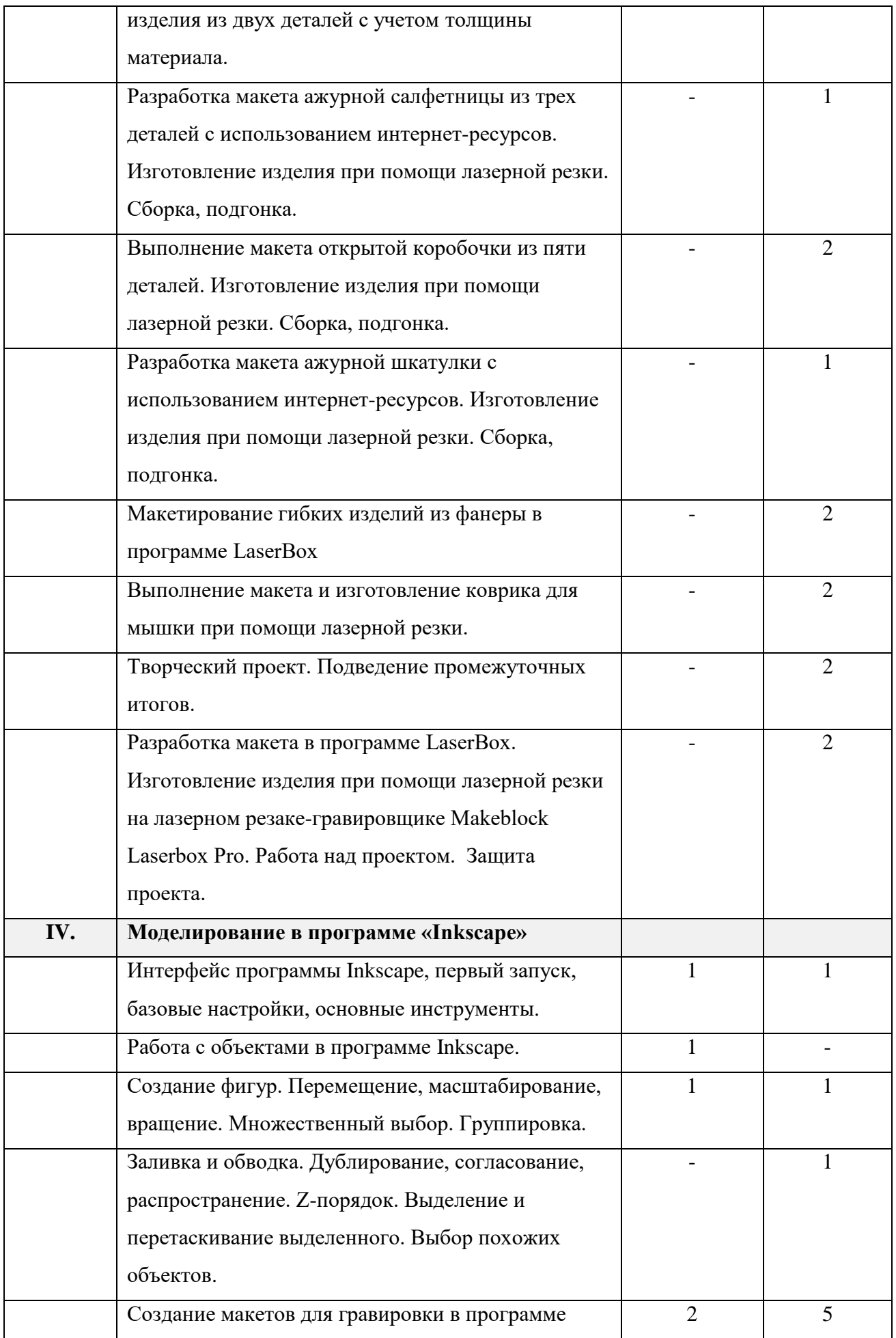

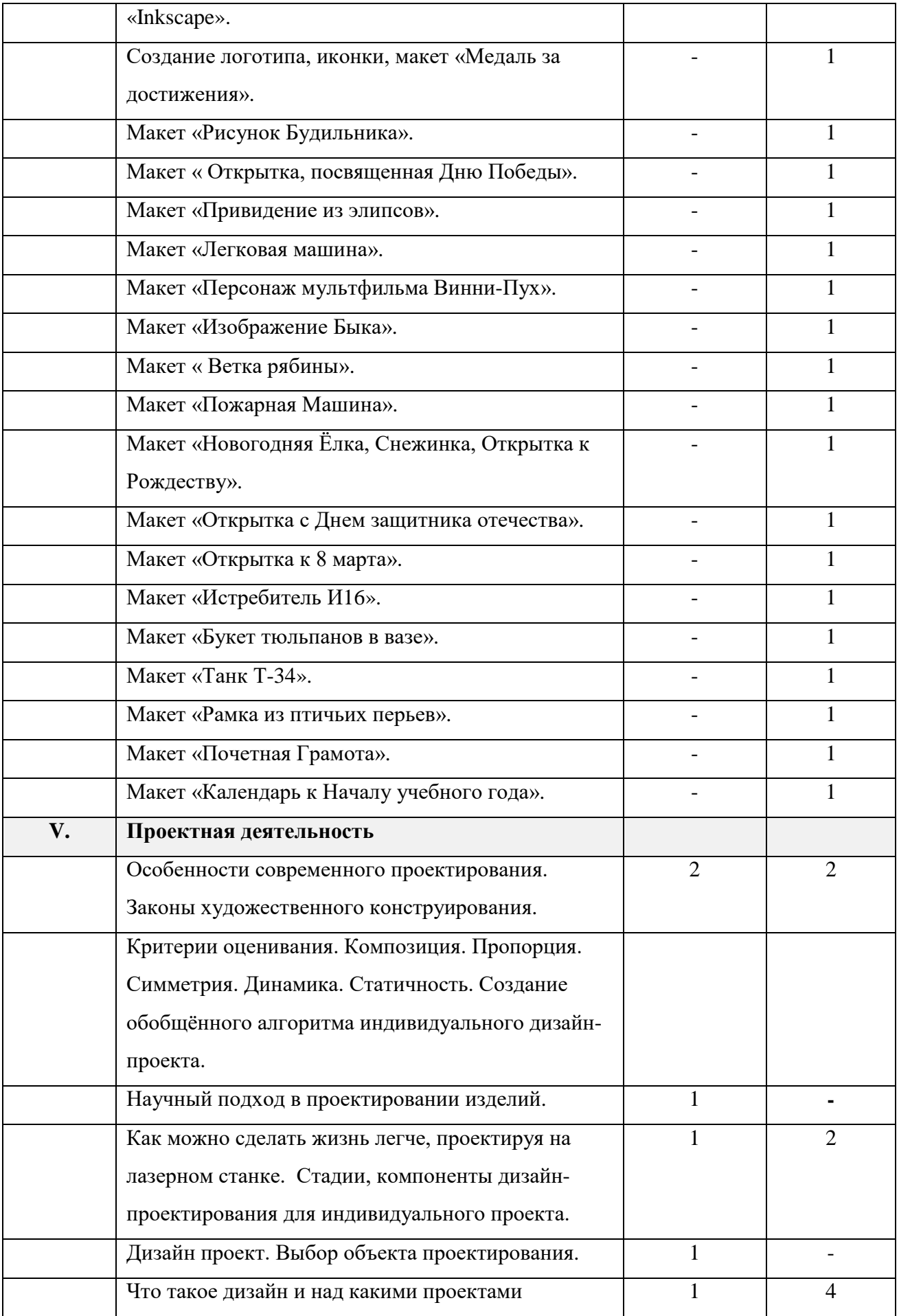

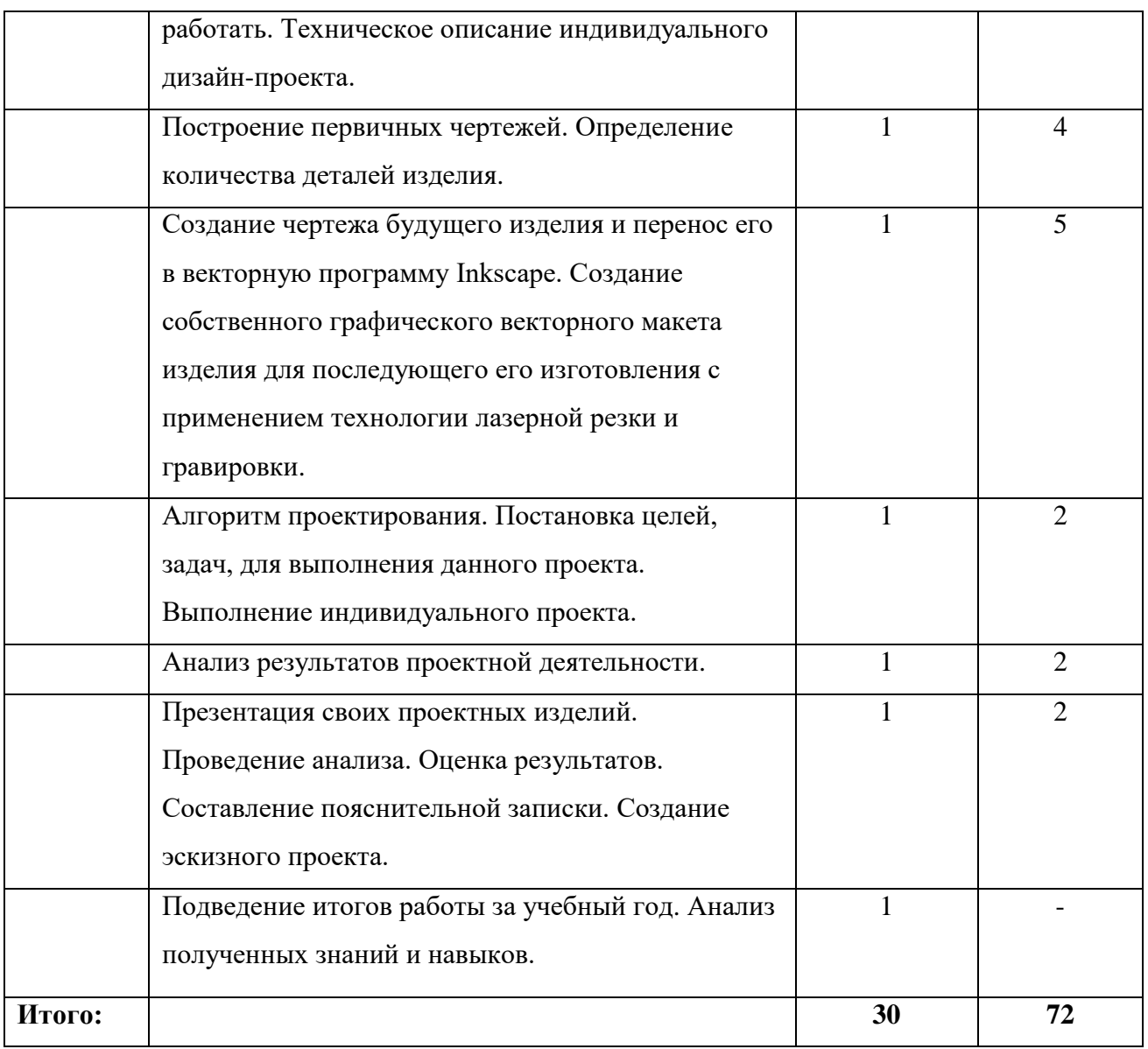

# **УЧЕБНО-МЕТОДИЧЕСКОЕ ОБЕСПЕЧЕНИЕ**

# **Материально-техническое обеспечение**

Презентационное оборудование:

- Smart доска 1 шт.;
- Доска магнитно-маркерная 1шт.;
- Принтер 1 шт.

Компьютерное оборудование:

- Ноутбук для работы с моделями с предустановленной операционной системой и специализированным ПО – 15 шт.;

- Мышь USB - 15 шт.

Профильное оборудование:

- Лазерный резак-гравировщик Makeblock Laserbox Pro – 1 шт.;

- Штангенциркуль – 15 шт.

Расходные материалы:

- Березовая фанера высшего сорта 3 4 мм;
- Акриловое стекло 2 мм;

Программное обеспечение:

- Высокоскоростной доступ в интернет;
- Программное обеспечение «Laserbox»;
- Программное обеспечение «Inkscape» («CorelDraw Graphics Suite).

Прочее:

- Столы 15 шт.;
- Стулья 15 шт.;
- Тумба с выдвижными ящиками 1 шт.;
- Стеллаж для демонстрационных объектов 1 шт.

### **Информационно методическое обеспечение**

- Информационный портал системы дополнительного образования (http://dopedu.ru/);
- Сайт для педагогов (www.zavuch.ru);
- Вебинары для педагогов (https://infourok.ru/).

## **СПИСОК ЛИТЕРАТУРЫ**

## **Список литературы для педагогов**

1. Голубев В.С., Лебедев Ф.В. Физические основы технологических лазеров. – М.: Высшая школа, 2012.

2. Григорьянц А.Г. Основы лазерной обработки материалов. – М.: Машиностроение, 2009.

3. Лазеры в технологии. Под ред. М.Ф. Стельмаха. – М.: Энергия, 2015.

4. Рыкалин Н.Н., Углов А.А., Кокора А.Н. Лазерная обработка материалов. – М.: Машиностроение, 2015.

5. Вейко В.П., Петров А.А. Введение в лазерные технологии [Электронный ресурс]: опорный конспект лекций по курсу «Лазерные технологии». – СПб: СПбГУ ИТМО, 2009. – Режим доступа: http://books.ifmo.ru/book/442/

6. Уроки по Inkscape на сайте программы: https://inkscape.org/ru/learn/tutorials/

7. CorelDraw: введение в графику - Режим доступа: http://coreldraw.by.ru.

## **Список литературы для учащихся**

1. Учебник Inkscape: базовый: https://inks-cape.ru/bazovyj-uchebnik#\_Inkscape

- 2. Курс по основам Inkscape: https://inkscape.paint-net.ru/
- 3. Курс по основам Inkscape: https://enascor.ru/uroki-inkscape/
- 4. Описание русскоязычного интерфейса Inkscape: https://youtu.be/D9DQx47PUcU
- 5. Стрим Л. Гаврилова о функциях Inkscape c ответами на вопросы
- Часть 1: https://vk.com/video-38024296\_456239069

Часть 2: https://vk.com/video-38024296\_456239070